**/ by Oleh Dokuka**

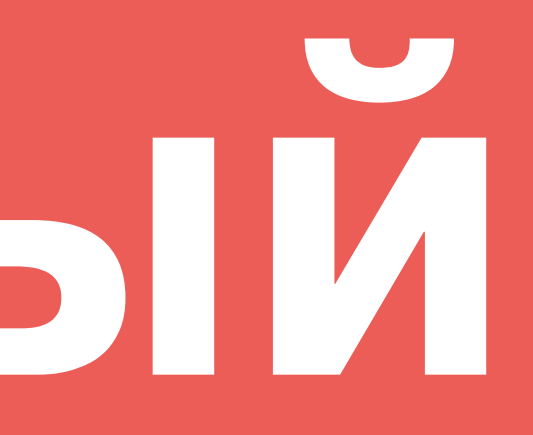

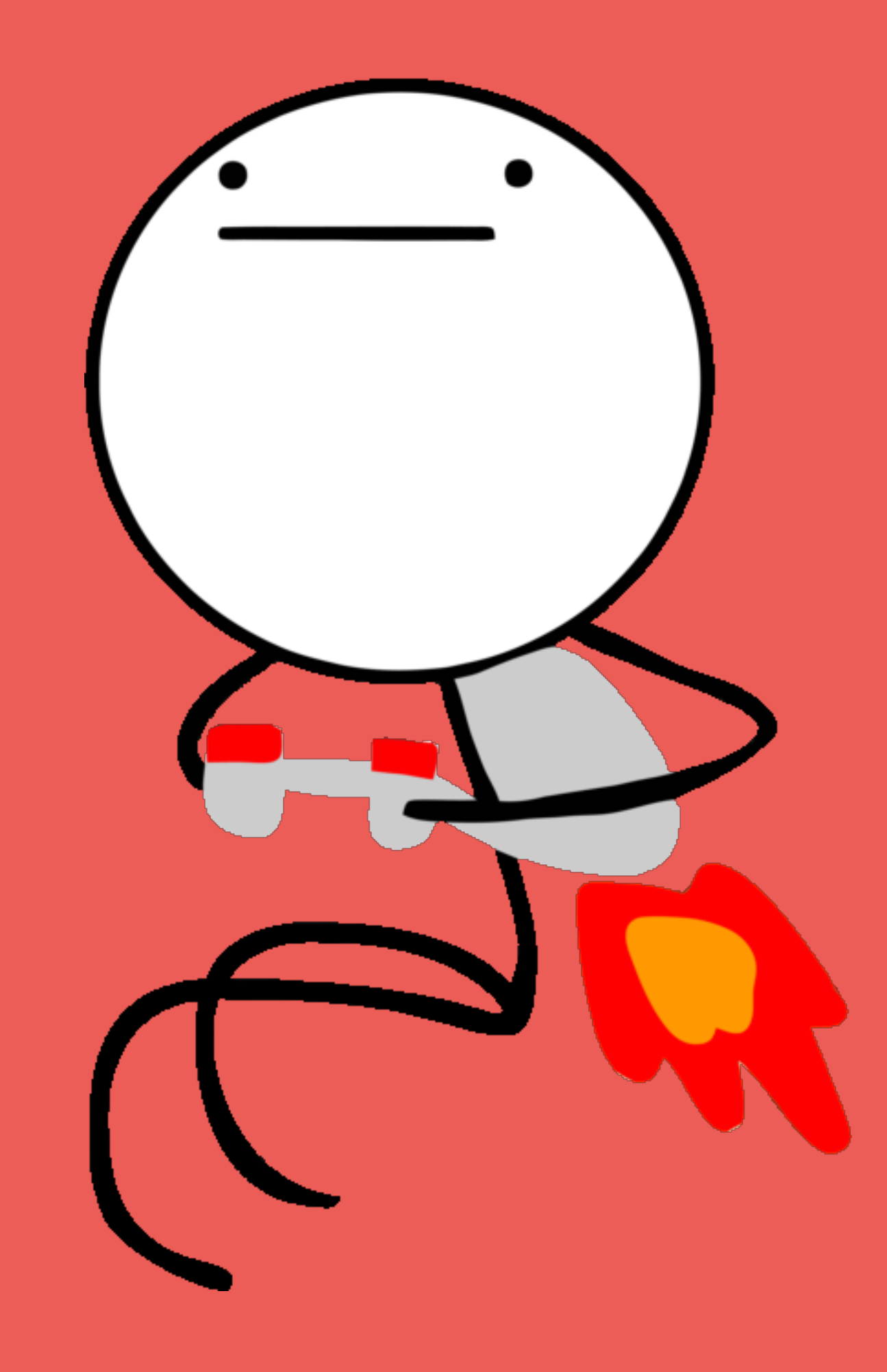

# **Реактивный Хардкор**

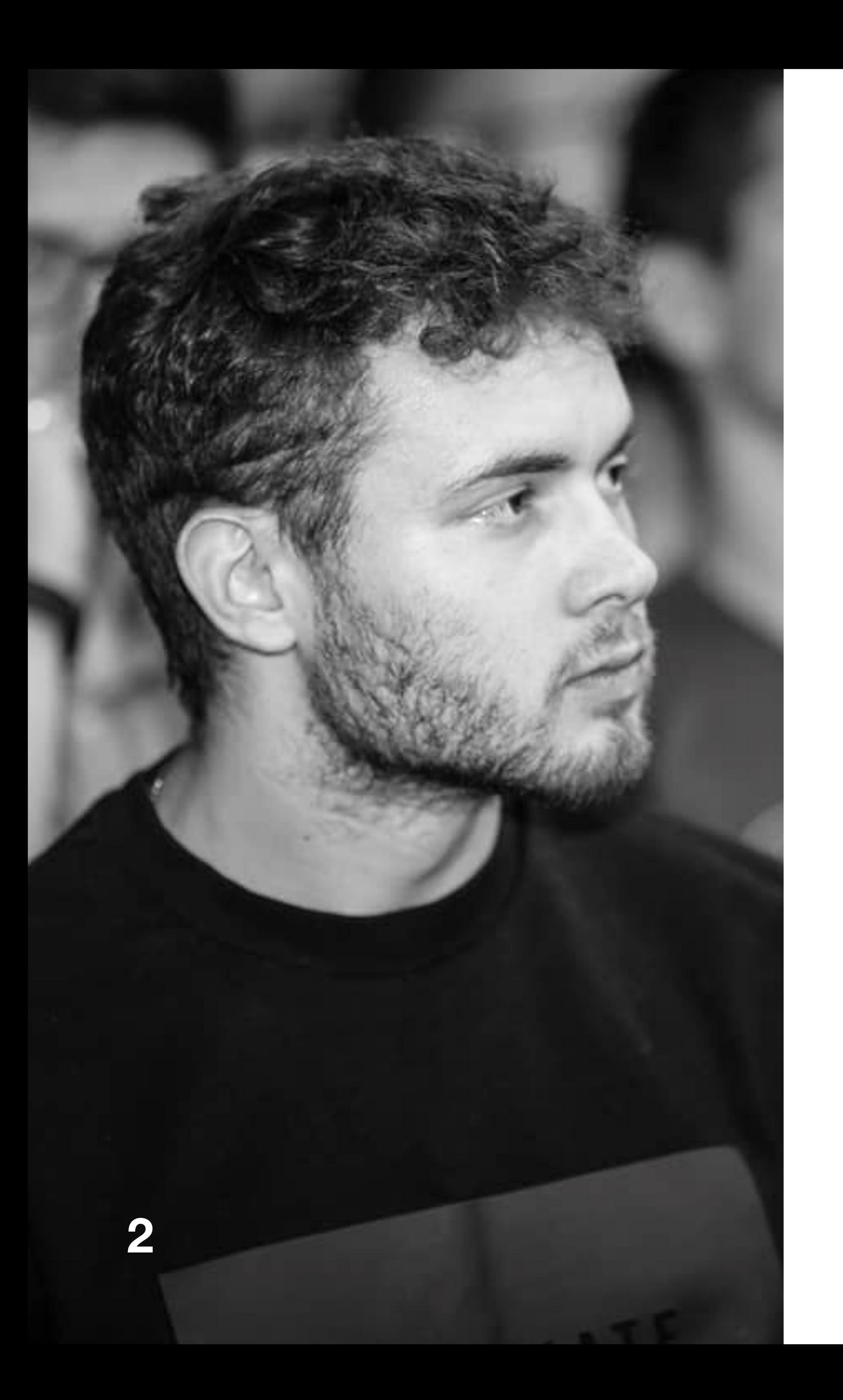

# Mnetifi

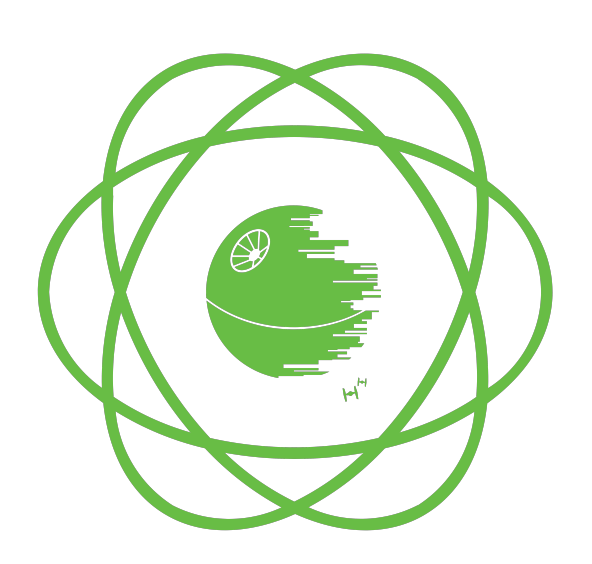

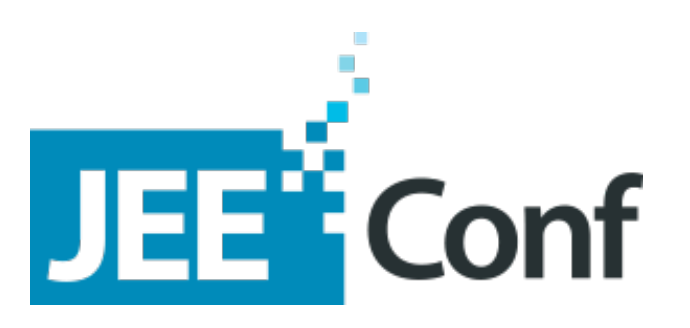

# Gocket

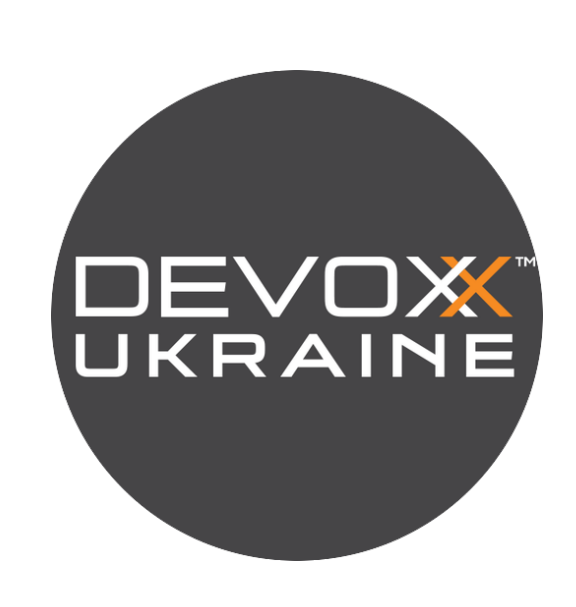

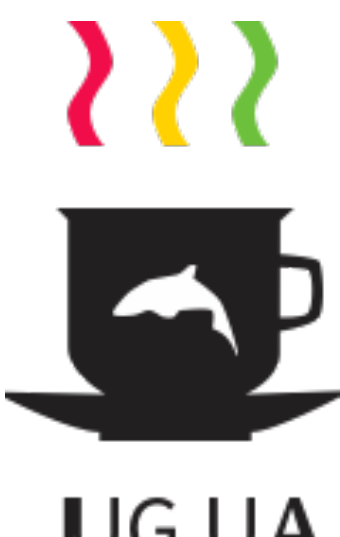

**JUG.UA** 

# **Реактивный Хардкор**

# **План /** Реактивная Спекая **/** Имплементим хардкор **/** Итожим

**4**

# **Реактивный Хардкор**

# **Для кого? /** Вы психанули, и реализовываете свою реактивную библиотеку **/** Вам хочется понять как оно работает **/** Вы просто любите хардкора

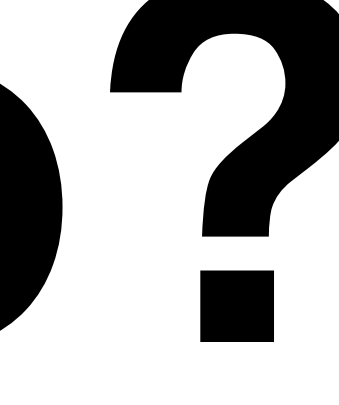

# **Reactive-Streams**

## **Реактивный Хардкор**

# **Реактивный Хардкор**

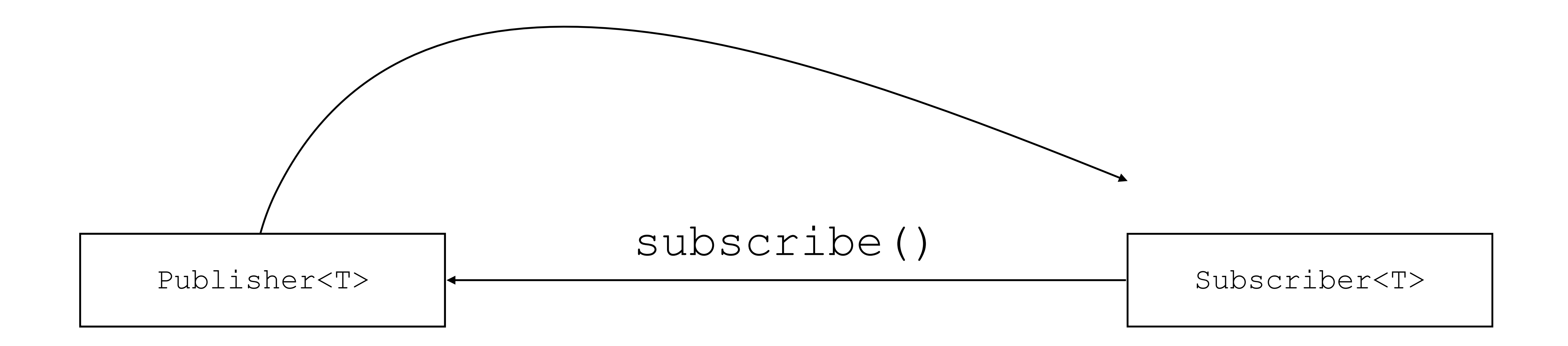

# **Реактивный Хардкор**

**7**

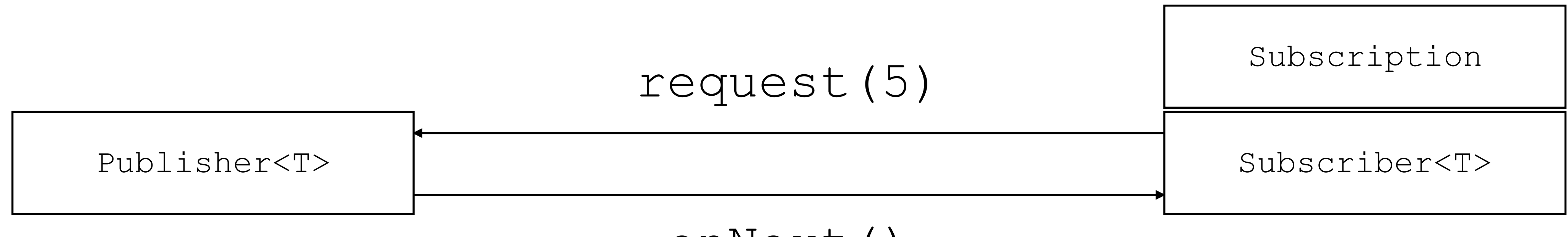

# onNext()

public class ArrayPublisher<T> implements Publisher<T> { **private final** T[] source;

### **Реактивный Хардкор**

public ArrayPublisher(T[] source) { **this**.source = source; source; } }

}

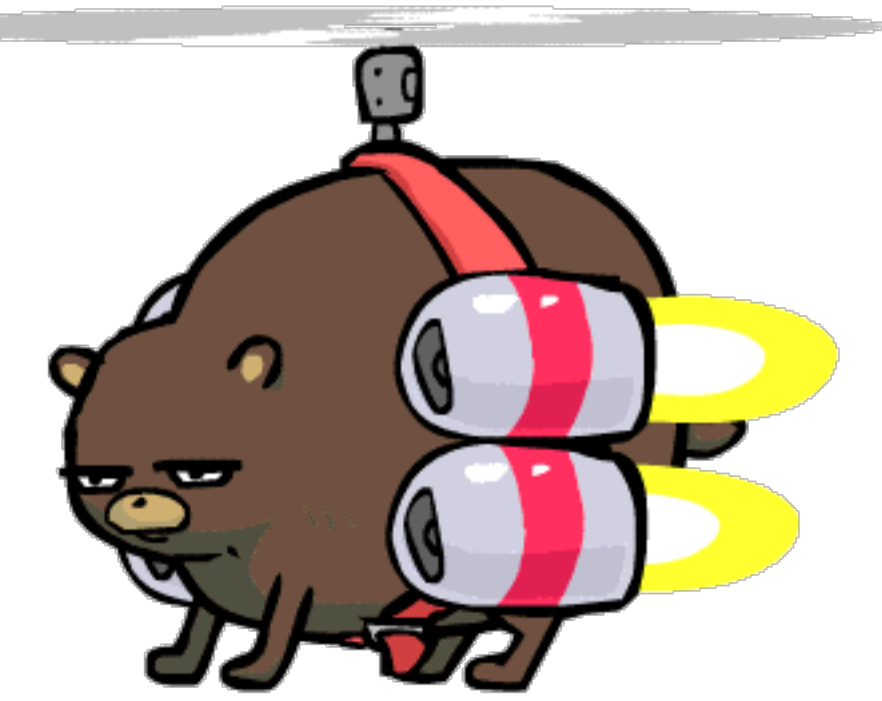

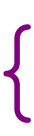

 @Override **public** void subscribe(Subscriber<? super T> subscriber) {  $for$  (int i = 0; i < source.length; i++) { subscriber.onNext(source[i]); subscriber.onNext(source[i]); } } } }

**9**

# **Реактивный Хардкор**

# **Потому что спека**

# **100500 41**

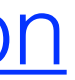

https://github.com/reactive-streams/reactive-streams-jvm/blob/v1.0.2/README.md#specification

/ Oleh Dokuka

# / onSubscribe() Все по / onNext()  $\mathbf{0}$  . N ПОРЯДКУ / onError | onComplete() 1

/ Oleh Dokuka

# СКОЛЬКО request() СТОЛЬКО И onNext()

request(5) { onNext (a) onNext(b) onNext (c) onNext (d) onNext (e)

/ Oleh Dokuka

# He onNext (null) Subscriber-y CBOEMY

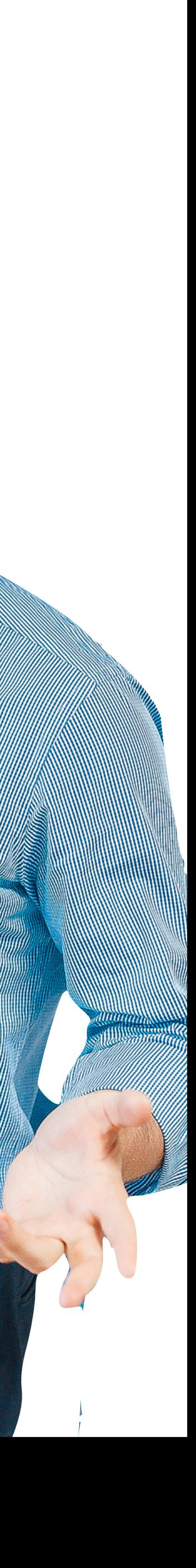

ITEM

### **Реактивный Хардкор**

# **Не убей себя рекурсией**

onNext(a) { request(1) { onNext(b) { request(1) {

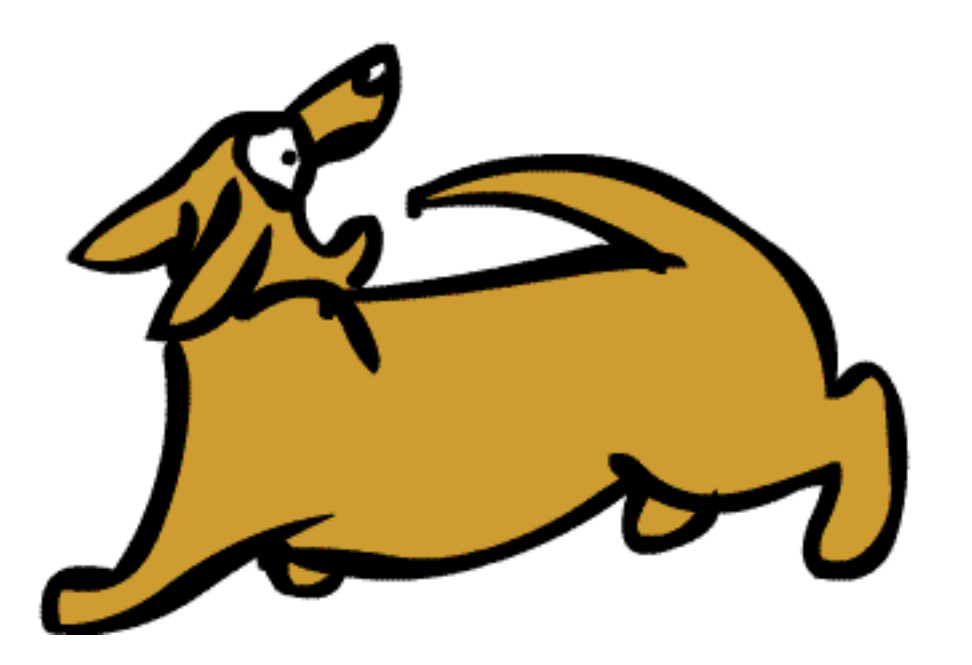

 } } } }

/ Oleh Dokuka

# Если cancel() значит не **Надо**

# **Демо 1 по простому**

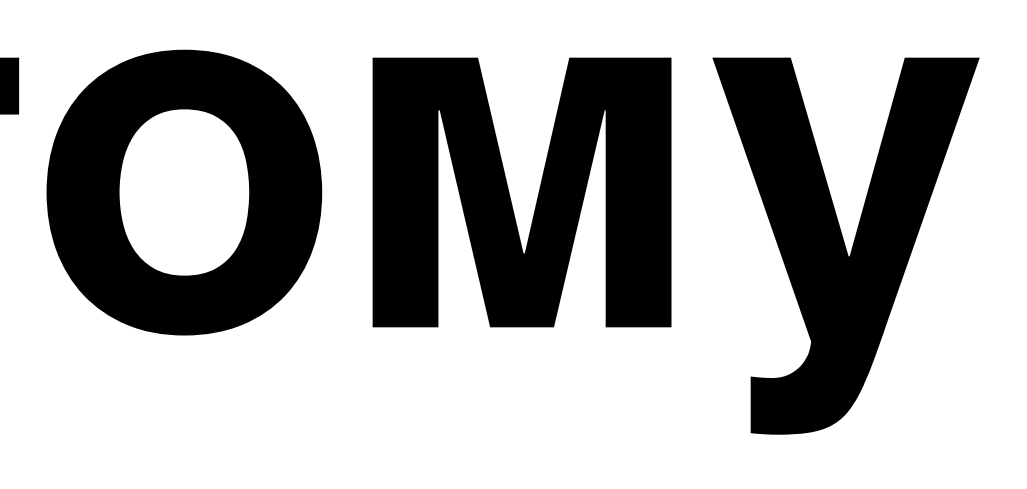

# **Реактивный Хардкор**

# **Реактивный Хардкор**

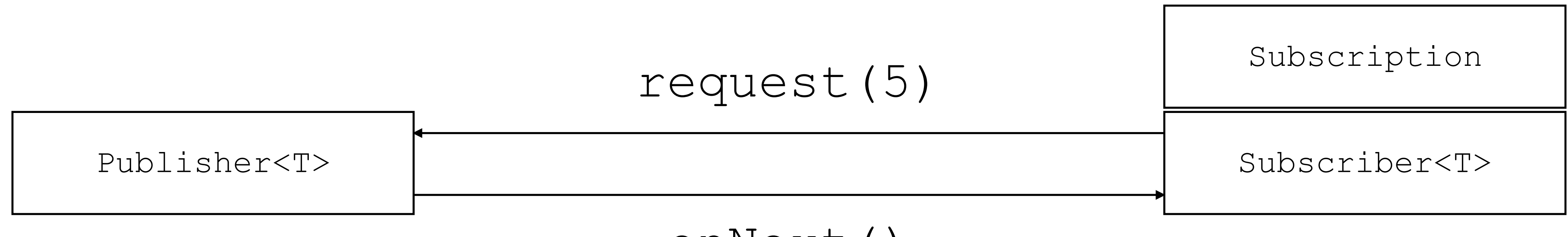

# onNext()

## **Реактивный Хардкор**

# TCK **/** Проверяет все правила из коробки

# **Реактивный Хардкор**

# **Итожим /** Работает **/** Тесты проходят **/** Немного сложно

/ Oleh Dokuka

# Многопоточность

### **Реактивный Хардкор**

# Потоко безопасный

# **/** onNext() **/** onComplete() **/** onError()

/ Oleh Dokuka

# request() - Non-blocking

/ Oleh Dokuka

# cancel() - Non-blocking

/ Oleh Dokuka

# Демо 2 многопоточнеи

# **Реактивный Хардкор**

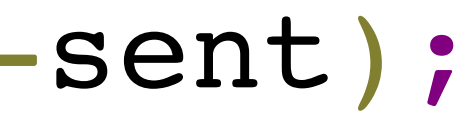

AtomicLong requested = new AtomicLong();

@Override **public** void request(long n) { long initialRequested = requested.getAndAdd(n); 0

 **if** (initialRequested > 0) { **return**; }

 **for** (...) { ... } ...

requested.addAndGet(-sent);

}

0

# **Реактивный Хардкор**

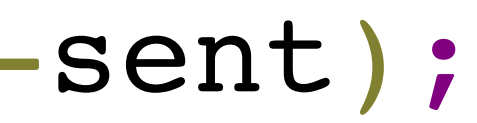

AtomicLong requested = new AtomicLong();

# @Override **public** void request(long n) { long initialRequested = requested.getAndAdd(n); 0

 **if** (initialRequested > 0) { **return**; }

 **for** (...) { ... } ...

requested.addAndGet(-sent);

}

0

# **Реактивный Хардкор**

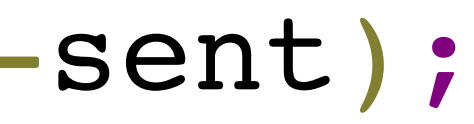

5

long initialRequested = requested.getAndAdd(n); 0 @Override **public** void request(long n) {

AtomicLong requested = new AtomicLong();

# **if** (initialRequested > 0) { **return**; } **for** (...) { ... }

...

requested.addAndGet(-sent);

}

# **Реактивный Хардкор**

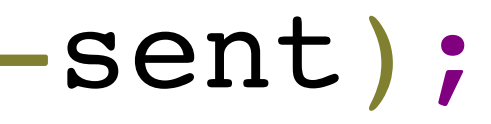

AtomicLong requested = new AtomicLong(); 5

@Override **public** void request(long n) { long initialRequested = requested.getAndAdd(n); 0

 **if** (initialRequested > 0) { **return**; }

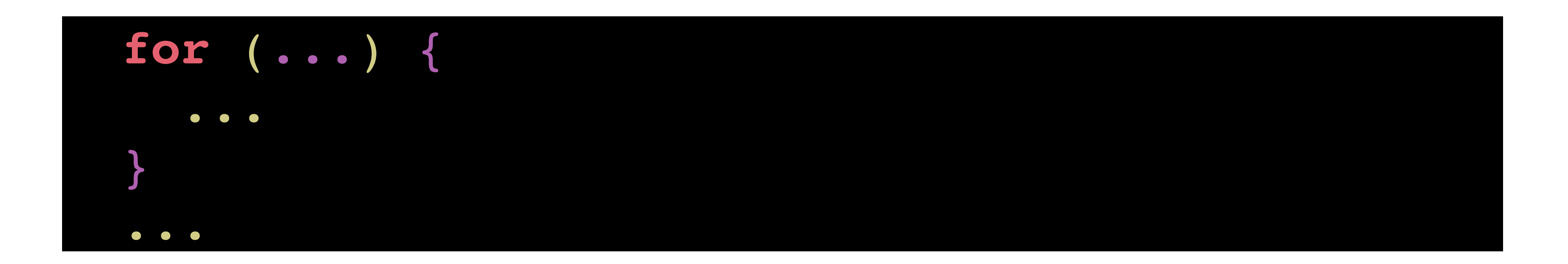

requested.addAndGet(-sent);

}

# **Реактивный Хардкор**

AtomicLong requested = new AtomicLong();

@Override **public** void request(long n) {

 **if** (initialRequested > 0) { **return**; }

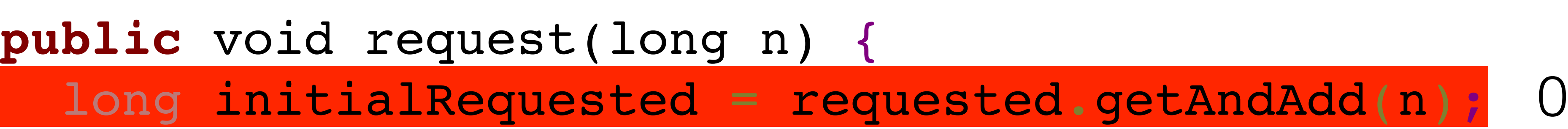

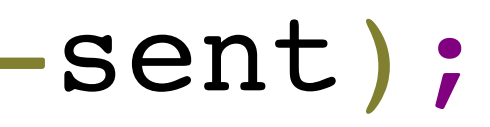

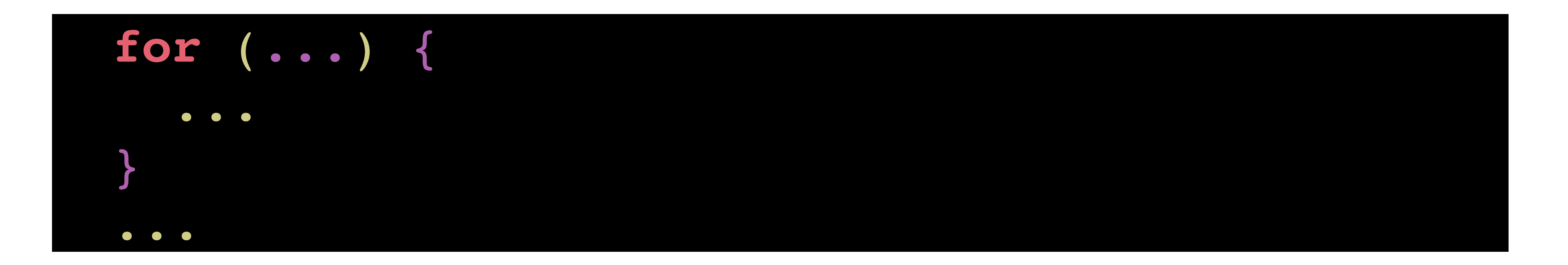

requested.addAndGet(-sent);

}

5

# **Реактивный Хардкор**

AtomicLong requested = new AtomicLong();

@Override **public** void request(long n) {

 **if** (initialRequested > 0) { **return**; }

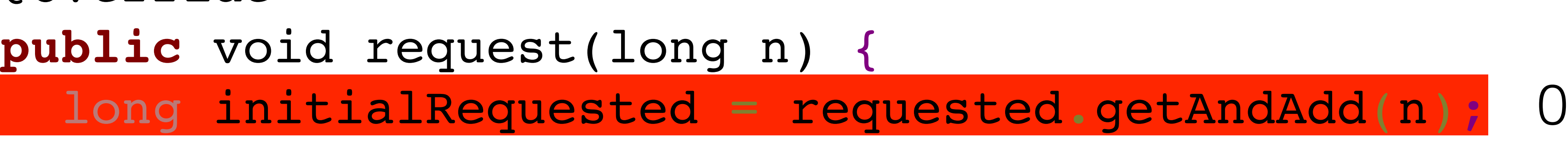

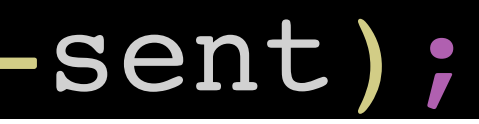

 **for** (...) { ... } ...

requested.addAndGet(-sent);

}

5

# **Реактивный Хардкор**

**30**

AtomicLong requested = new AtomicLong();

@Override **public** void request(long n) {

 **if** (initialRequested > 0) { **return**; }

# long initialRequested = requested.getAndAdd(n); 0

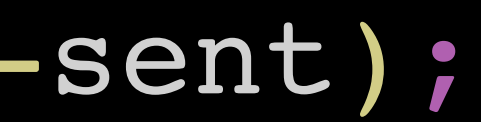

 **for** (...) { ... } ...

requested.addAndGet(-sent);

}

# **Реактивный Хардкор**

AtomicLong requested = new AtomicLong();

@Override **public** void request(long n) {

 **if** (initialRequested > 0) { **return**; }

# long initialRequested = requested.getAndAdd(n); 0

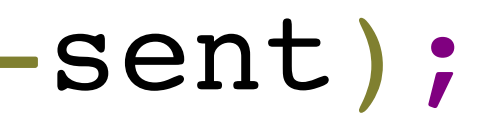

 **for** (...) { ... } ...

requested.addAndGet(-sent);

}

0

# **Реактивный Хардкор**

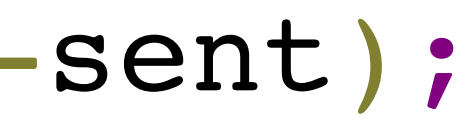

AtomicLong requested = new AtomicLong();

@Override **public** void request(long n) { long initialRequested = requested.getAndAdd(n); 0

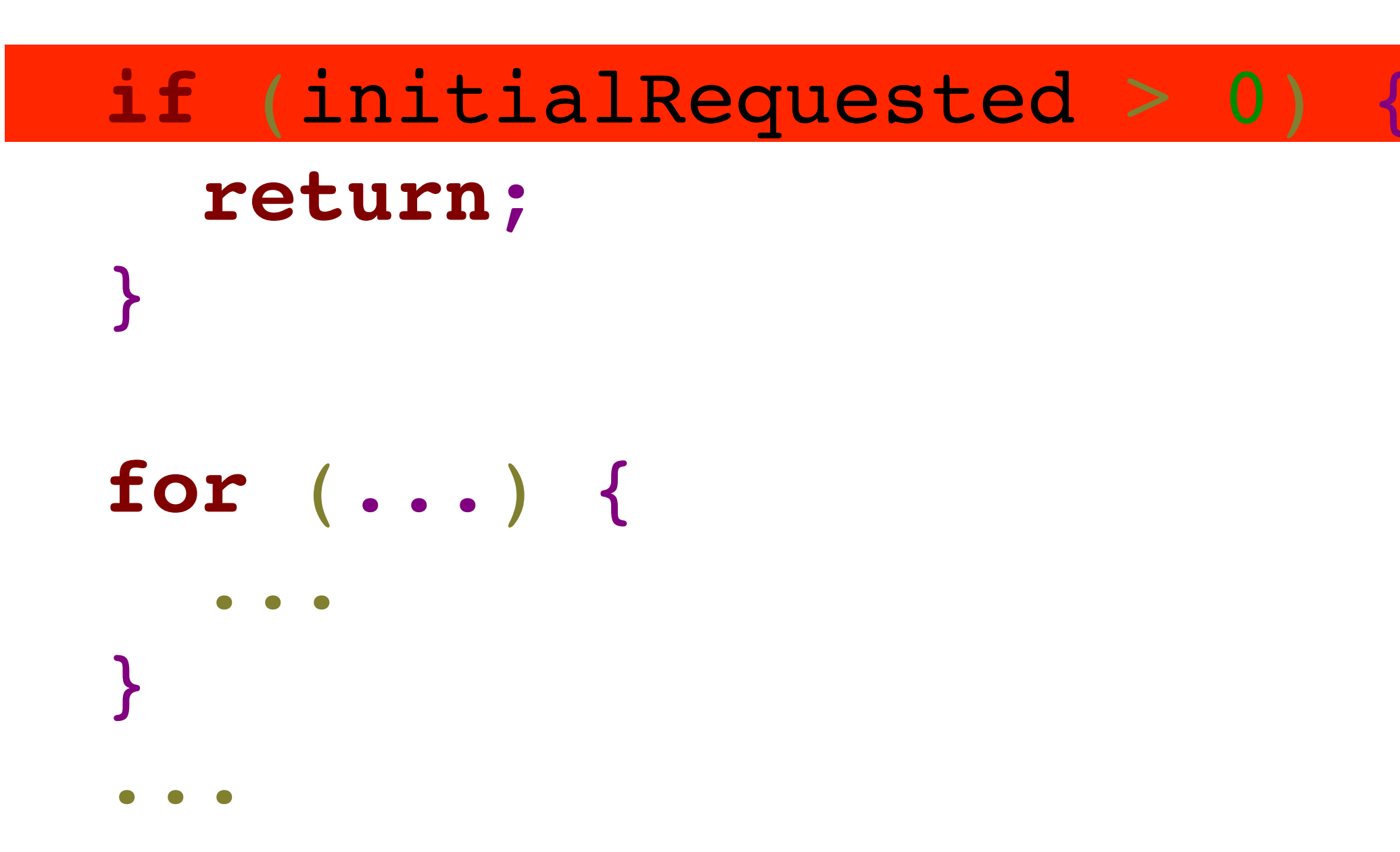

requested.addAndGet(-sent);

}

5

# **Реактивный Хардкор**

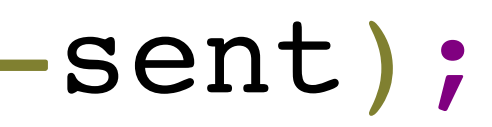

AtomicLong requested = new AtomicLong(); 5

@Override **public** void request(long n) { long initialRequested = requested.getAndAdd(n); 0

 **if** (initialRequested > 0) { **return**; }

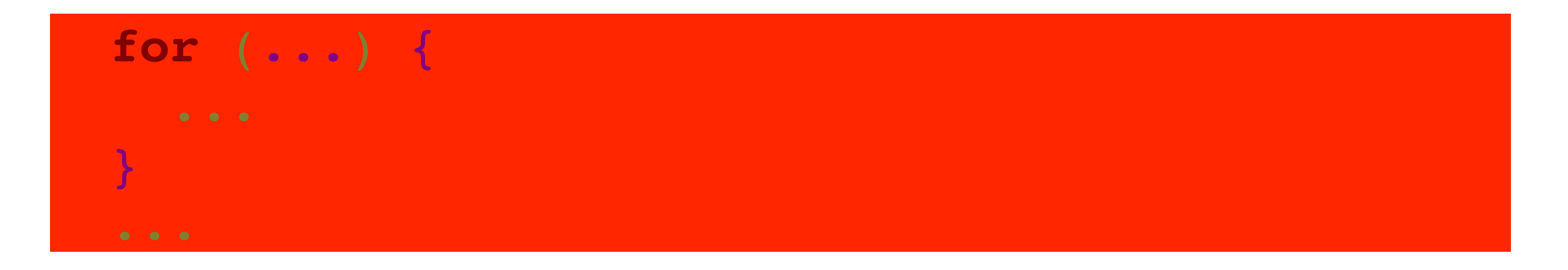

requested.addAndGet(-sent);

}

# **Реактивный Хардкор**

AtomicLong requested = new AtomicLong();

@Override **public** void request(long n) {

 **if** (initialRequested > 0) { **return**; }

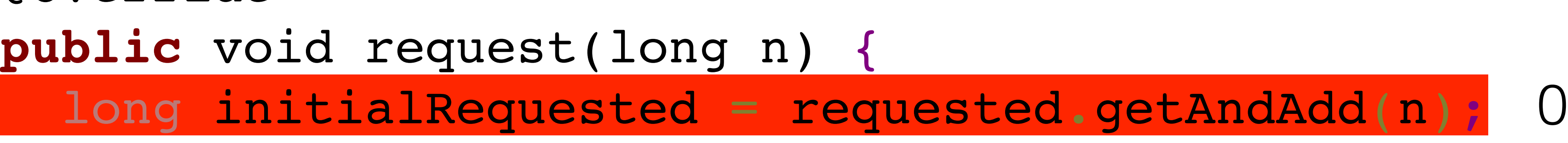

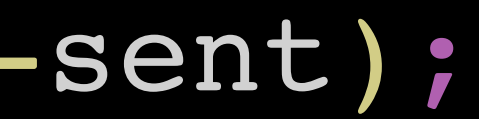

 **for** (...) { ... } ...

requested.addAndGet(-sent);

}

5

# **Реактивный Хардкор**

AtomicLong requested = new AtomicLong();

@Override **public** void request(long n) {

# long initialRequested = requested.getAndAdd(n); 5

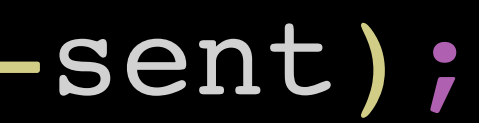

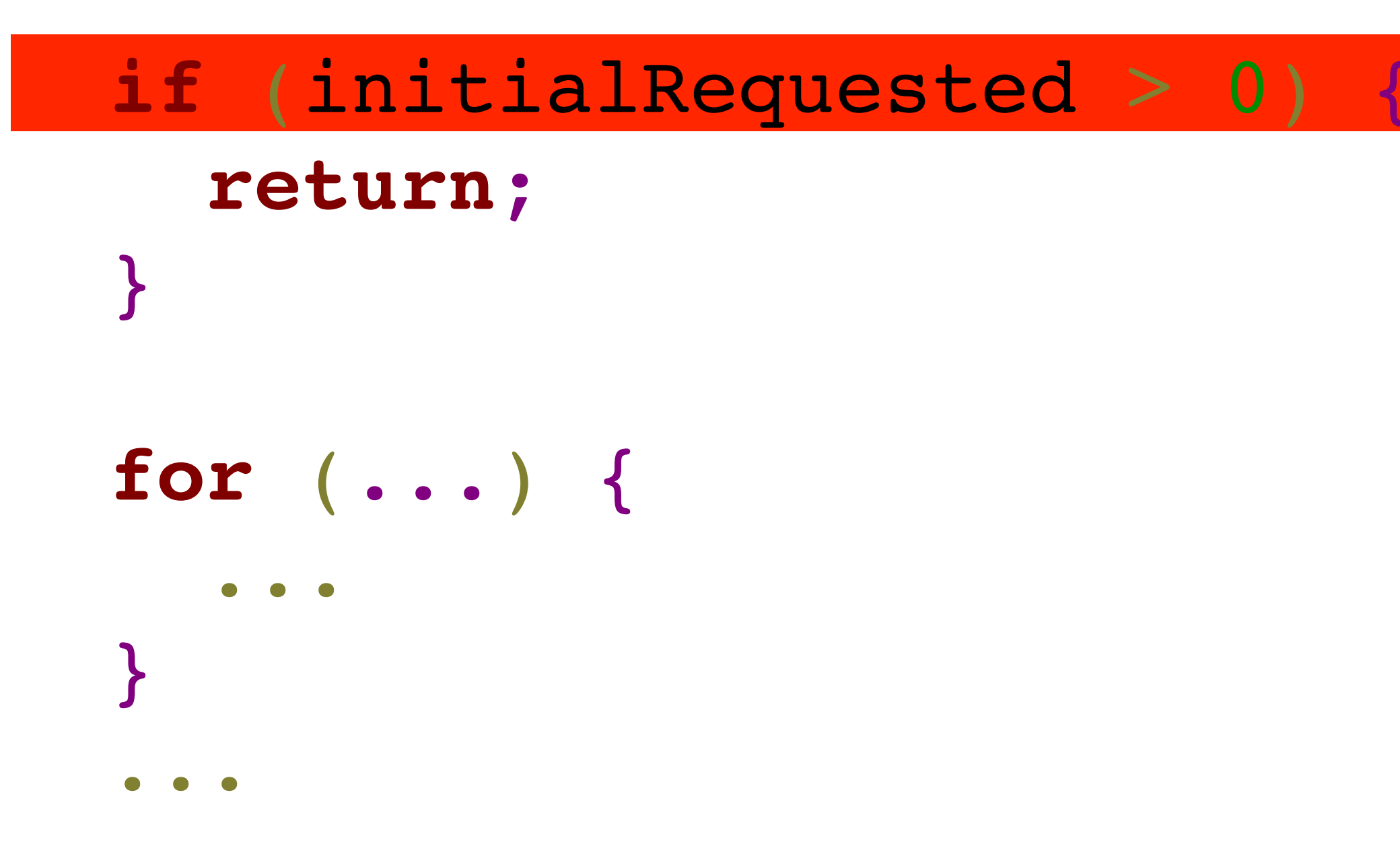

requested.addAndGet(-sent);

}

# **Реактивный Хардкор**

AtomicLong requested = new AtomicLong();

@Override **public** void request(long n) {

# long initialRequested = requested.getAndAdd(n); 5

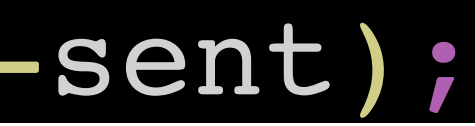

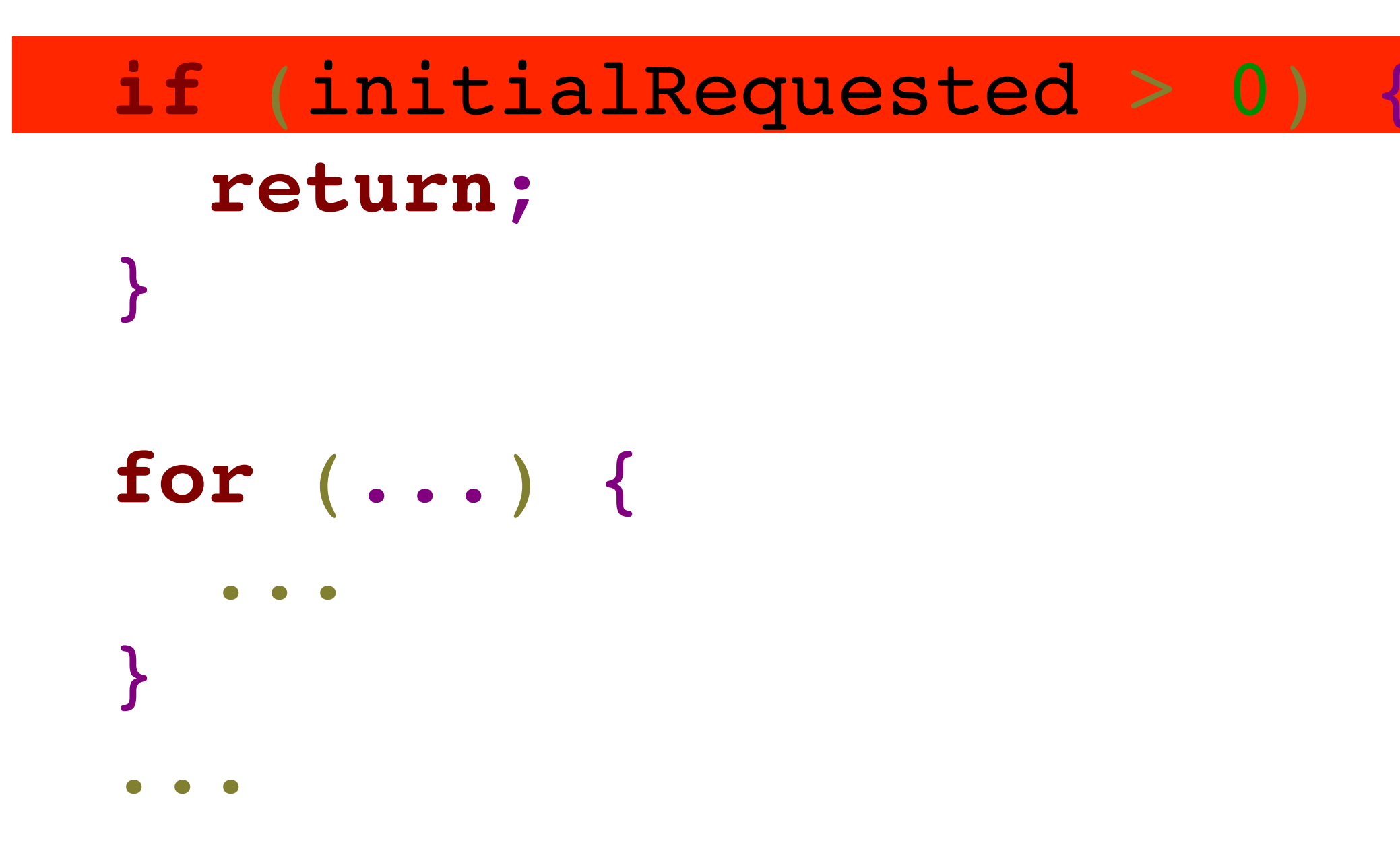

requested.addAndGet(-sent);

}

# **Реактивный Хардкор**

AtomicLong requested = new AtomicLong();

@Override **public** void request(long n) {

# long initialRequested = requested.getAndAdd(n); 5

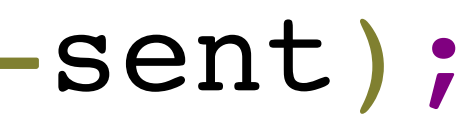

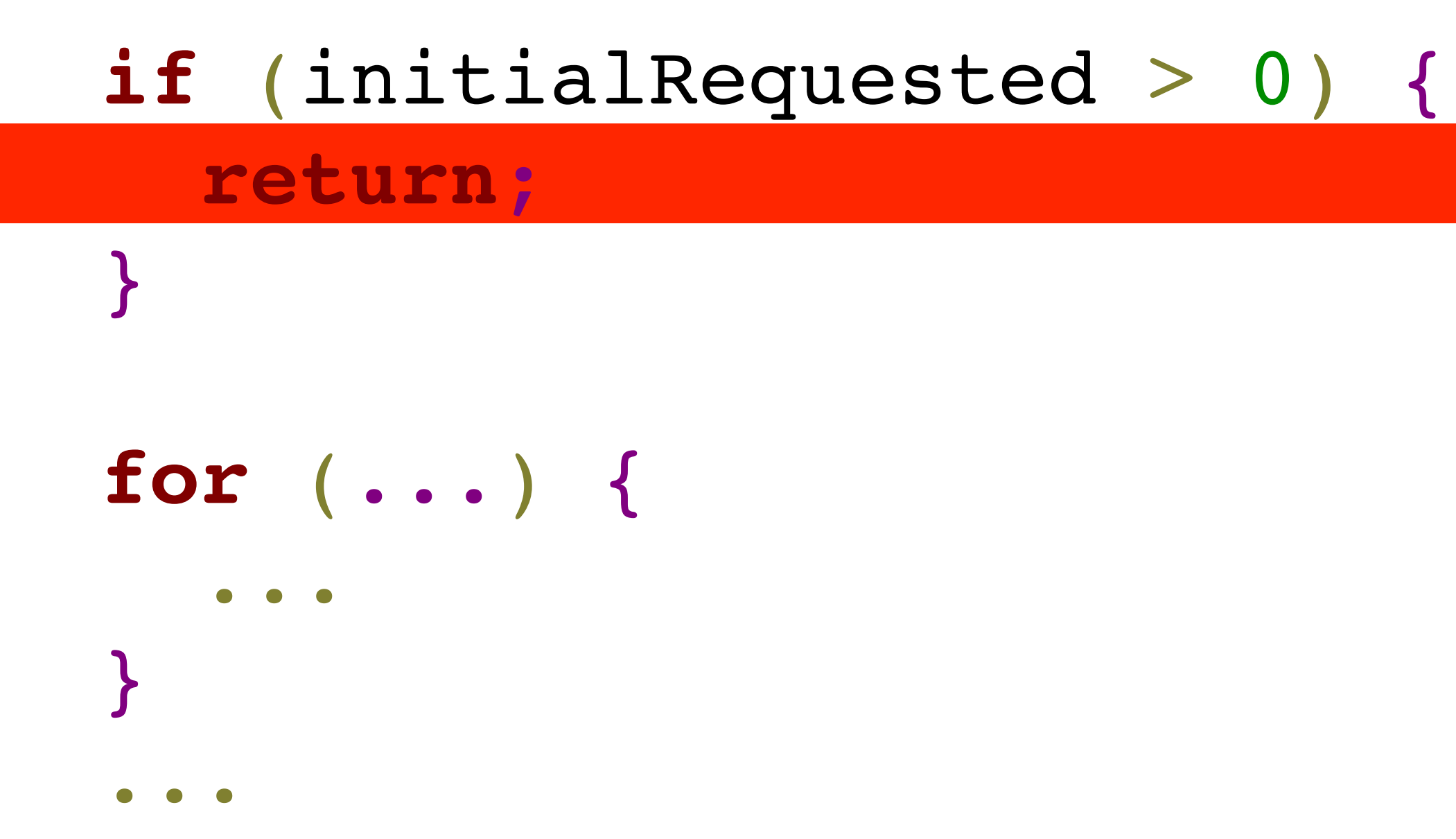

requested.addAndGet(-sent);

}

### 5

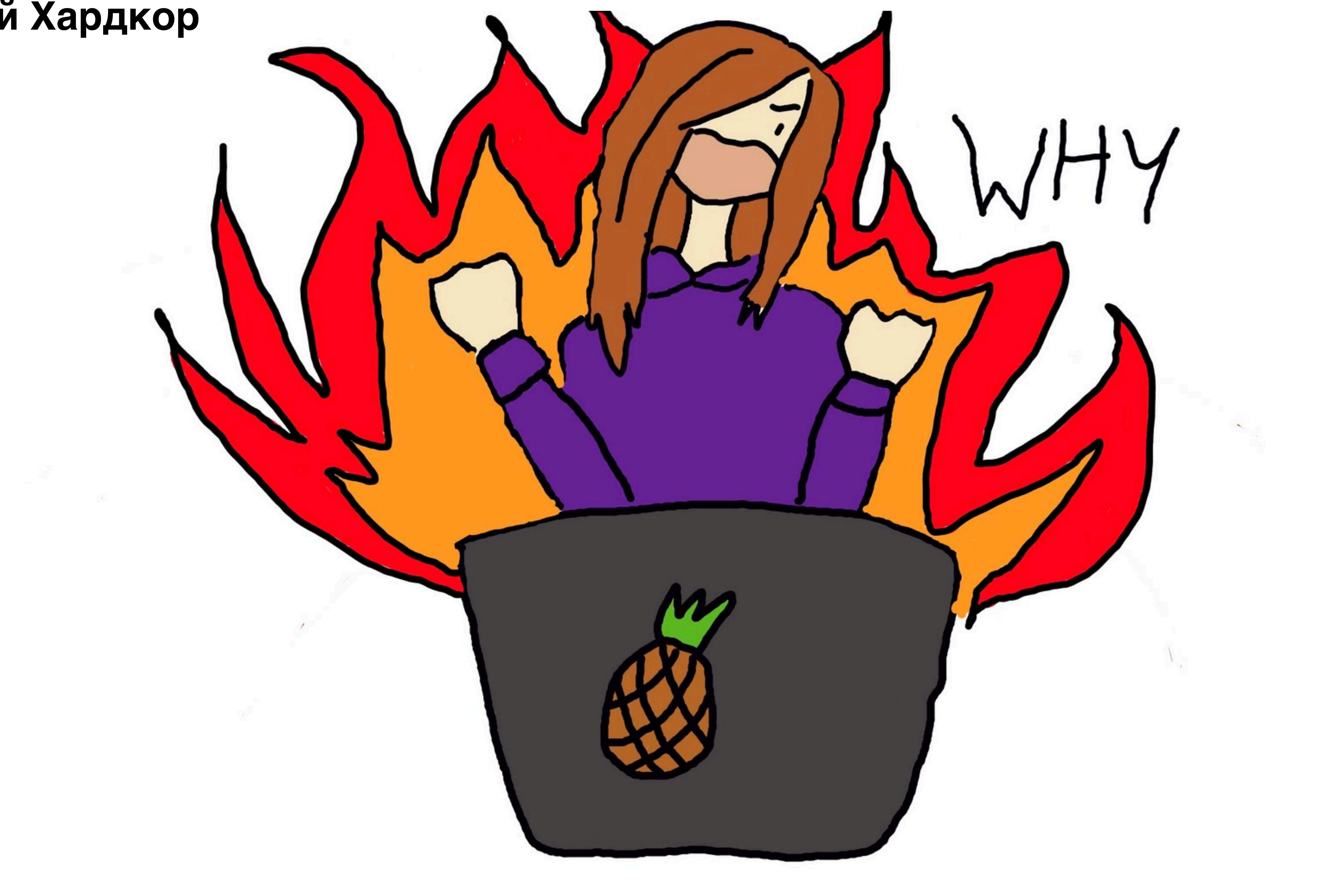

# **Реактивный Хардкор**

# **Реактивный Хардкор**

# **Итожим /** Ну, кажись работает **/** Код - ужас

/ Oleh Dokuka

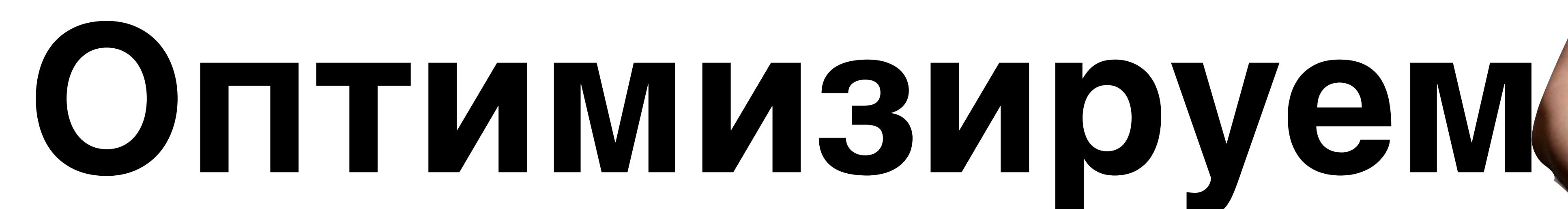

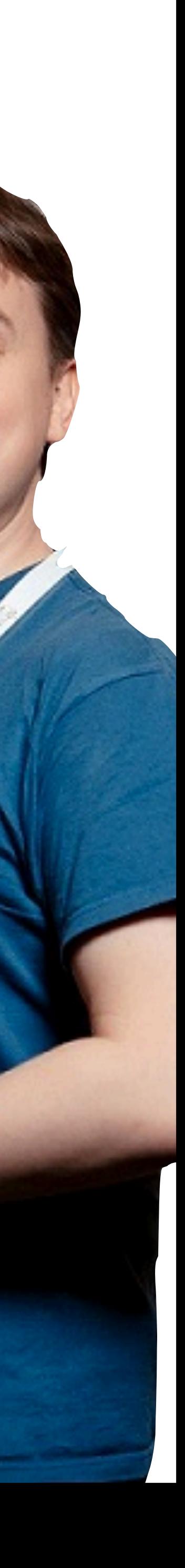

# **Реактивный Хардкор**

# Оптимизируем **/** Доступ к переменным **/** Количество атомарных оп-ий **/** Количество созданных объектов **/** Путь выполнения

/ Oleh Dokuka

# Попросили Long.MAX\_VALUE отсылай сколько хочешь

/ Oleh Dokuka

# Демо 3 оптимизируем

/ Oleh Dokuka

# Итожим / Оптимизация успешна  $\prime$  Наш код  $==$  Reactor код

# **Реактивный Хардкор**

# Паттерны **/** WIP - работа в прогрессе **/** бесконечный цикл **/** fastPath / slowPath **/** AtomicXXXFieldUpdater

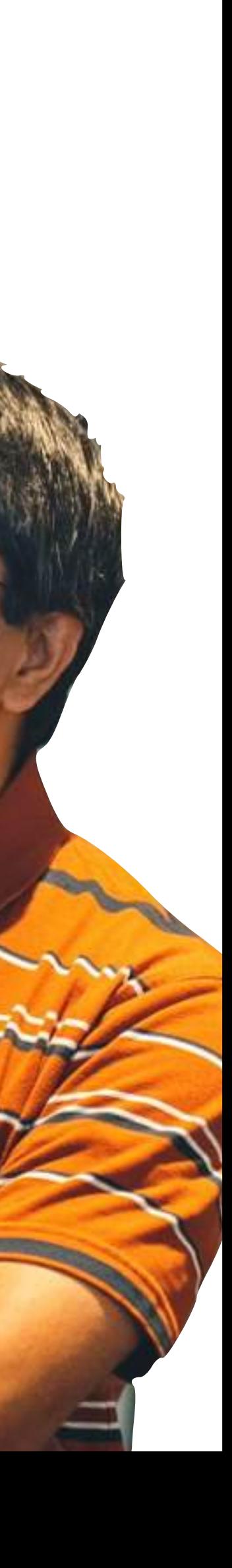

# **Реактивный Хардкор**

# **Итог /** Ничего страшного нету **/** Все для скорости и низкой задержки **/** TCK - помогает, но кое-что сами **/** Мойте руки после говно-кода

 **/oleh.dokuka /OlegDokuka /OlehDokuka**

# **Вопросы и Спасибо!**

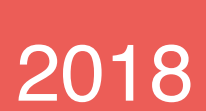

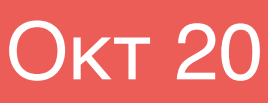